## SAP ABAP table CRMC\_SRQM\_AS\_ST {Maintanence table for auto suggestion status}

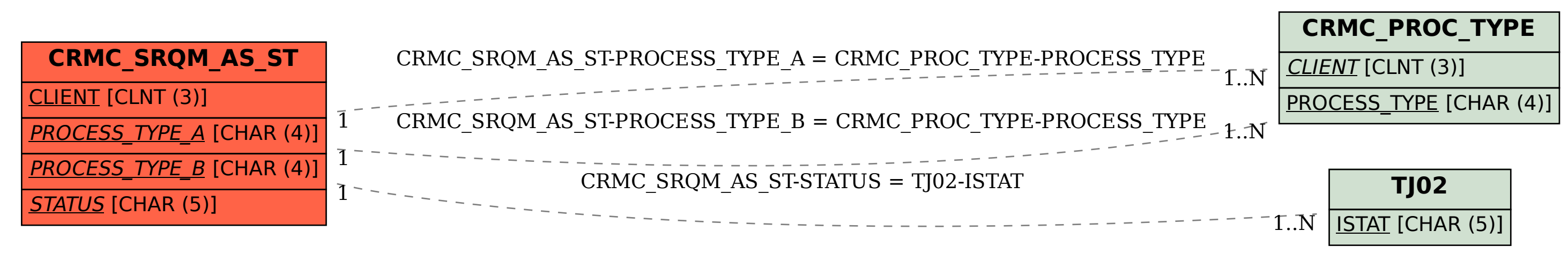

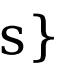